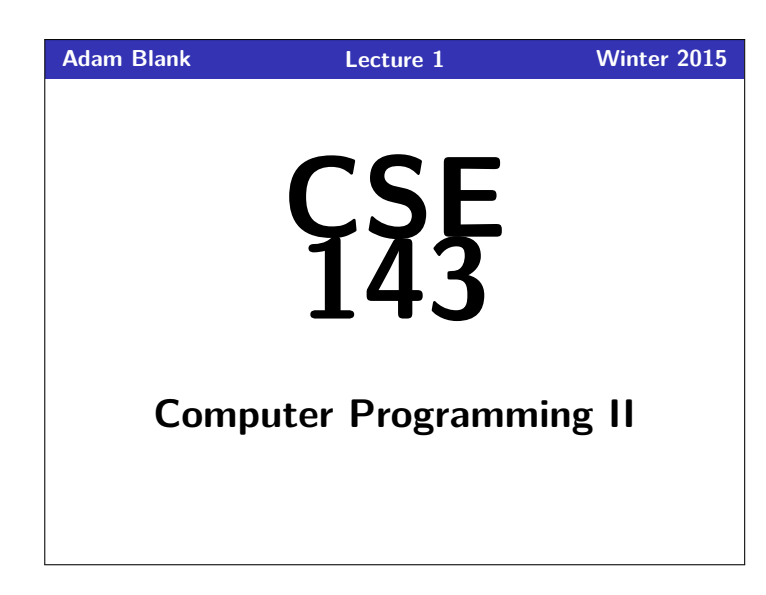

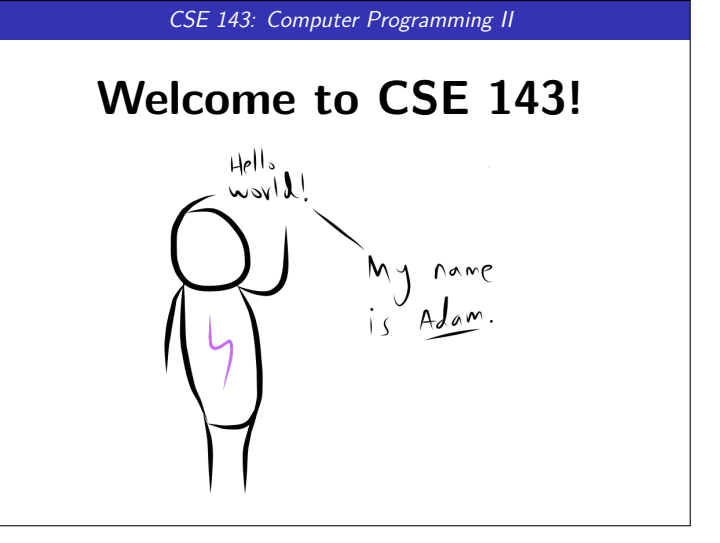

#### **Course Goals 1**

#### CSE 142 vs. CSE 143: The Big Picture

In **CSE 142**, you learned how to use logic, control flow, and decomposition to write programs.

In **CSE 143**, you will learn to solve **more complex** and **larger** tasks **efficiently**.

#### Big Learning Goals

- Abstraction (implementation vs. client)
- Data Structures (organizing complex data)
- Algorithms (standard ways of completing common tasks)

We're going to build some really cool programs. And have a lot of fun!

# **Support and Asking for Help 2 Resources TWO** sections a week ■ Tons of TAs! The IPL (and my office hours!) **Practice-It Asking for help is not a sign of weakness; it's a sign of strength.**

#### **Boring Administrivia 3 3**

Course Website

http://cs.uw.edu/143

#### Section

We have **two** sections a week.

Each section has a set of problems; turn in **at least one** set of problems each week for credit.

#### Grading

- 47% programming projects, 3% section problems, 20% midterm, 30% final
- Weekly programming projects assigned **Friday**s, due on **Thursday**s  $\blacksquare$  5 "free late days"; -2 points for subsequent days late; up to 3 days
- late on each hw

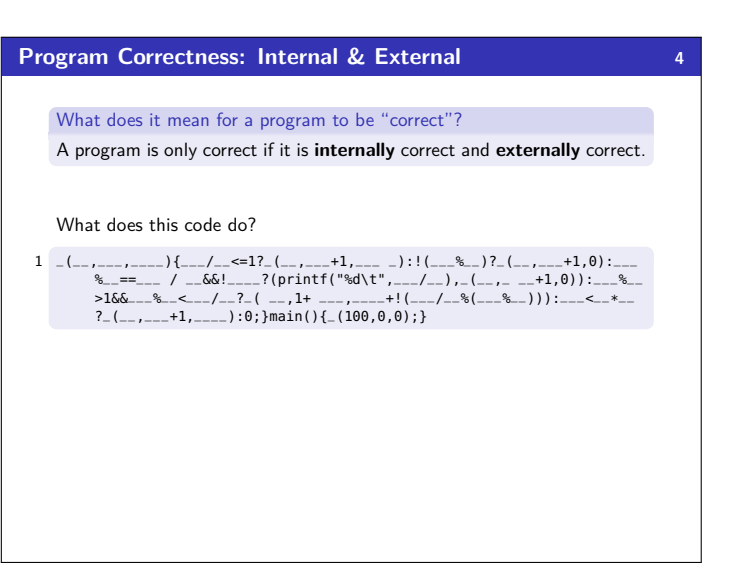

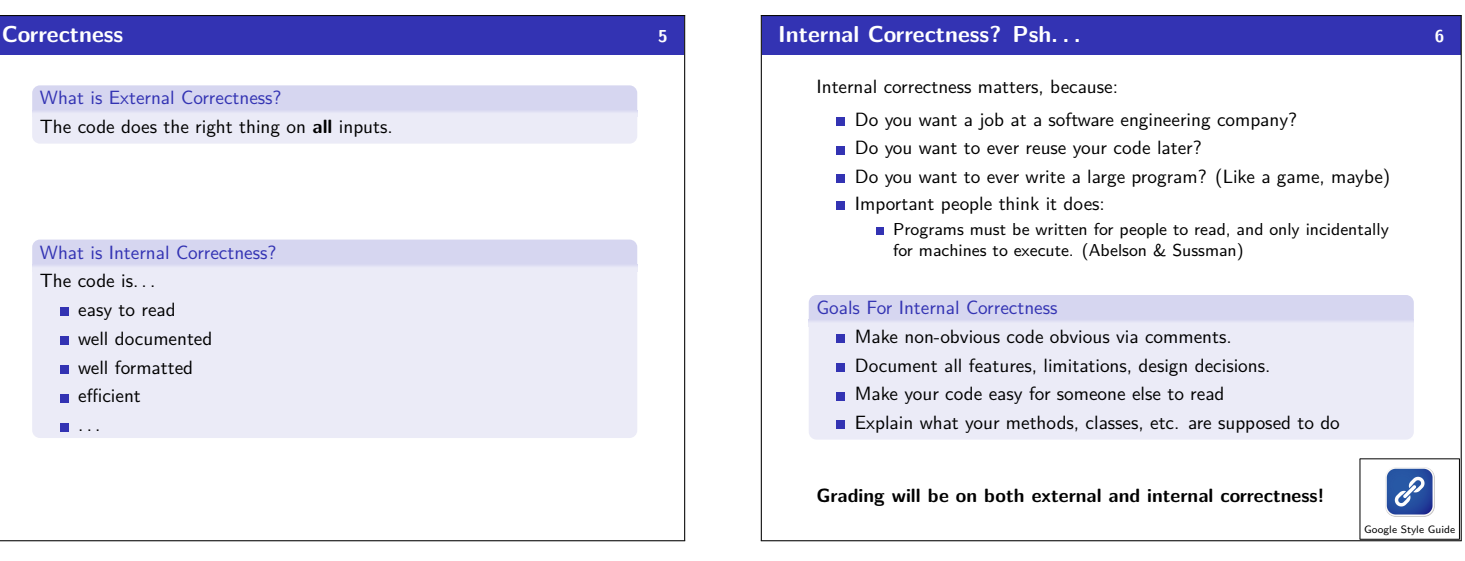

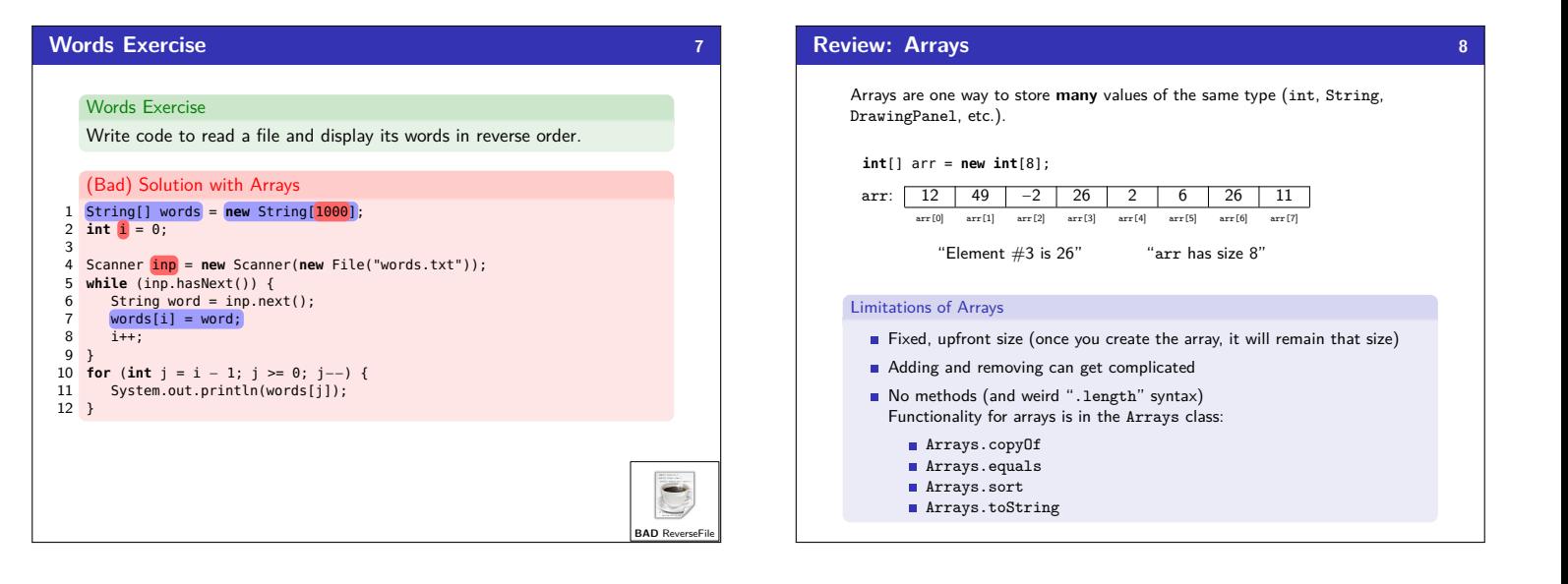

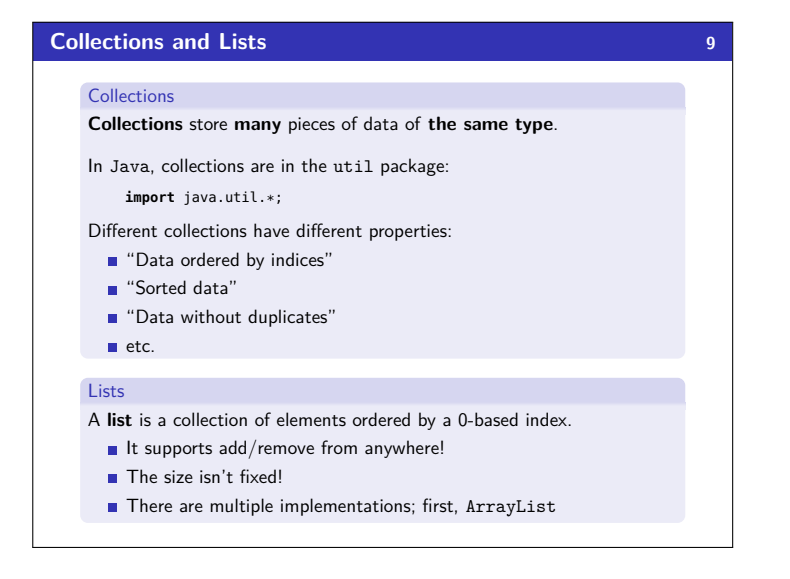

### **ArrayList Mechanics 10** Suppose we have an ArrayList with values:  $[1, 2, -6]$ : Step 0:  $\boxed{1 \mid 2 \mid -6}$  … 0 1 2  $\blacksquare$  Insert 5 at index 2: Step 1:  $1 2 5 -6$  …  $\begin{array}{cccccccccccccc} 0 & & 1 & & 2 & & 3 \end{array}$ Add 0 at the beginning: Step 2:  $\boxed{0 \mid 1 \mid 2 \mid 5 \mid -6}$  ... 0 1 2 3 4 Get index 3:

 $arrayList.get(3) \rightarrow 5$ 

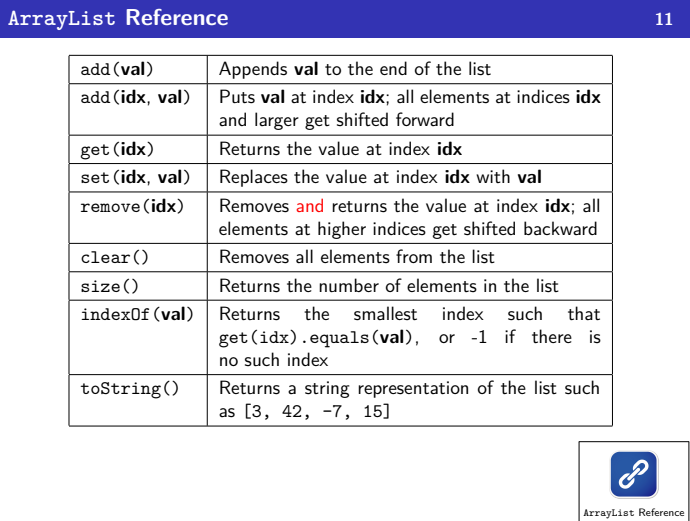

## **Generics 12** Recall that we can create arrays of different types: {1, 2, 5, 2} {"hi", "banana"} (new int[4]) (new String[2]) Since the array initializations specify the type of the elements, the declaration for ArrayList's should too: [1, 2, 5, 2] ["hi", "banana"] (new ArrayList<Integer>) (new ArrayList<String>) ArrayList is a generic class which means that it can handle any type you want! Java knows the type by what you put in <>: ArrayList<String> arrayList = **new** ArrayList<String>();

**ArrayList Demo 13** String[] arr = **new** String[5];<br>arr[0] = "hye";<br>arr[1] = "bye";<br>String s = arr[0];<br>**for** (i**nt** i=0; i < arr.length; i++) {<br>**if** (names[i].contains("b")) {...}<br>} → ArrayList**<String>** list = **new** ArrayList**<String>();<br>
→ list.add("hi");<br>
→ list.add("be");<br>
→ String s = list.get(0);<br>
→ <b>for** (int i = 0; i < list.size(); i++) { → list.add("hy");<br>→ list.add("hye");<br>→ String s = l<u>ist.get</u>(0);<br>→ **for** (**int** i = 0; i < list.size(); i++) {<br>→ **if** (list.get(i).contains("b")) {...}  $\rightarrow$ Note that these two pieces of code have different loop bounds:  $\text{arr.length} == 5$  list.size() == 2

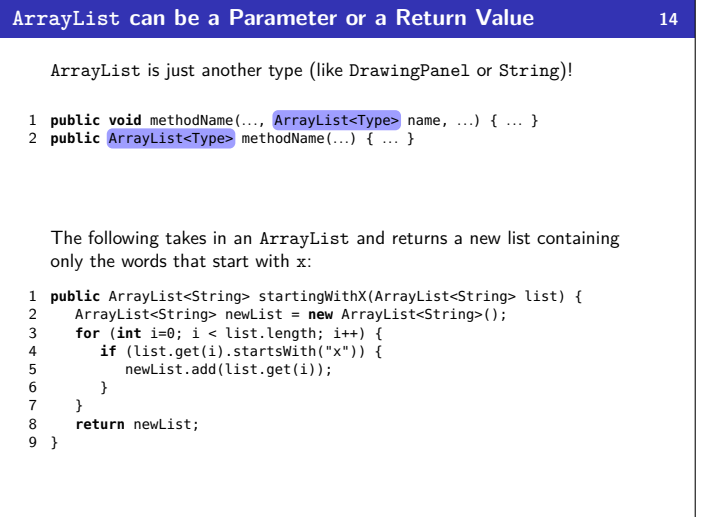

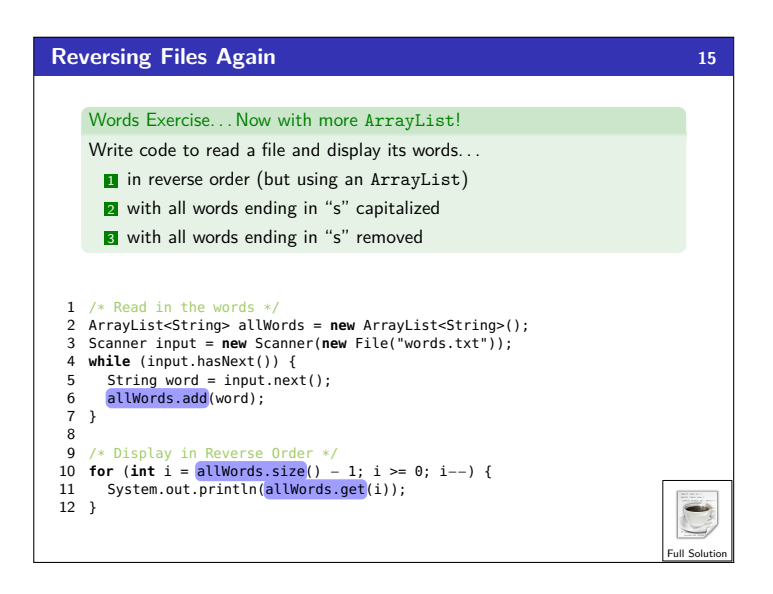

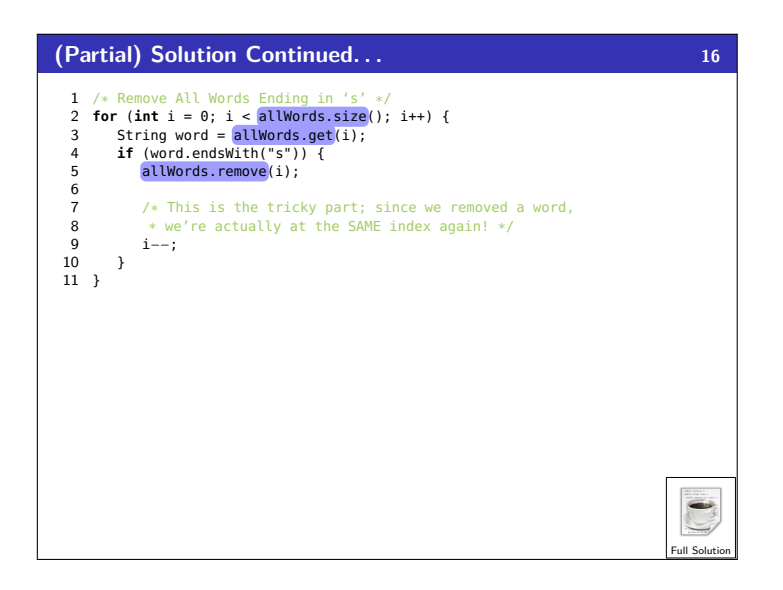